# Package 'corazon'

June 28, 2020

Title Apply 'colorffy' Color Gradients Within 'shiny' Elements

Version 0.1.0

Description Allows the user to apply nice color gradients to 'shiny' elements. The gradients are extracted from the 'colorffy' website. See <https://www.colorffy.com/gradients/catalog>.

License MIT + file LICENSE

Encoding UTF-8

LazyData true

RoxygenNote 7.1.0

Imports htmltools

**Depends**  $R$  ( $>= 2.10$ )

URL <https://github.com/feddelegrand7/corazon>

BugReports <https://github.com/feddelegrand7/corazon/issues>

Suggests knitr, rmarkdown

VignetteBuilder knitr

NeedsCompilation no

Author Mohamed El Fodil Ihaddaden [aut, cre],

Hadjer Haned [ctb]

Maintainer Mohamed El Fodil Ihaddaden <ihaddaden.fodeil@gmail.com>

Repository CRAN

Date/Publication 2020-06-28 09:20:02 UTC

# R topics documented:

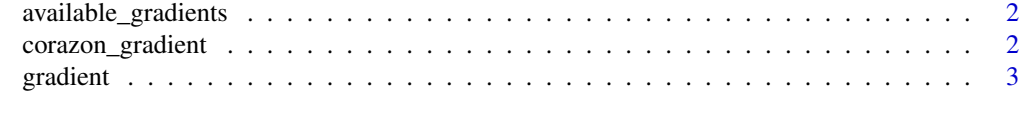

**Index** [5](#page-4-0). The second state of the second state of the second state of the second state of the second state of the second state of the second state of the second state of the second state of the second state of the second

<span id="page-1-0"></span>available\_gradients *Display available gradient colors*

#### Description

the function displays the available gradient colors contained within the package along with their corresponding hex colors

#### Usage

available\_gradients()

# Value

a character vector

# Examples

available\_gradients()

corazon\_gradient *Display a linear gradient color within shiny elements*

# Description

Display a linear gradient color within shiny elements

# Usage

```
corazon_gradient(
  element = "body",
  direction = "right",
  colorName = "LIFE",
  txtColor = "#F2F2F2"
\mathcal{E}
```
#### <span id="page-2-0"></span>gradient 3

# Arguments

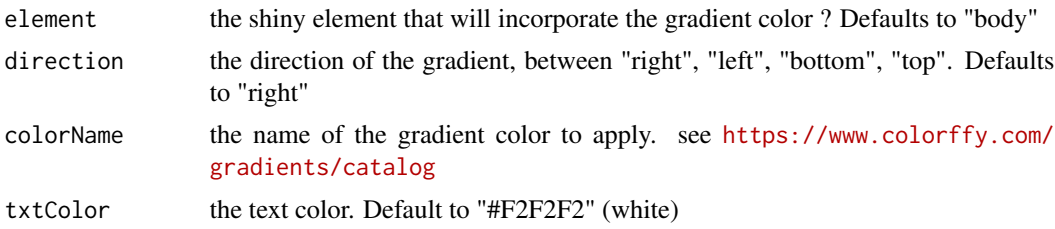

# Value

A linear gradient color applied on a specific shiny element

# Examples

```
if(interactive()){
ui <- fluidPage(
corazon_gradient(txtColor = "blue"),
h1("This is a Title"),
\mathcal{L}server <- function(input, output) {
}
# Run the application
shinyApp(ui = ui, server = server)
}
```
gradient *colorffy gradient color data set*

# Description

A data set containing the gradient colors available at the colorffy website

# Usage

gradient

# Format

A data frame containing all the the gradient colors:

- g\_name: the name of the gradients as displayed within the colorffy website.
- hex1: the first hex color code
- hex2: the second hex color code
- hex3: the third hex color code

# <span id="page-4-0"></span>Index

∗Topic datasets gradient, [3](#page-2-0)

available\_gradients, [2](#page-1-0)

corazon\_gradient, [2](#page-1-0)

gradient, [3](#page-2-0)